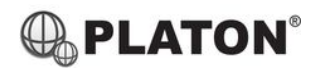

**Snom D765 Instructions** 

# snom

### **1. Making Calls**

i. Outside Calls

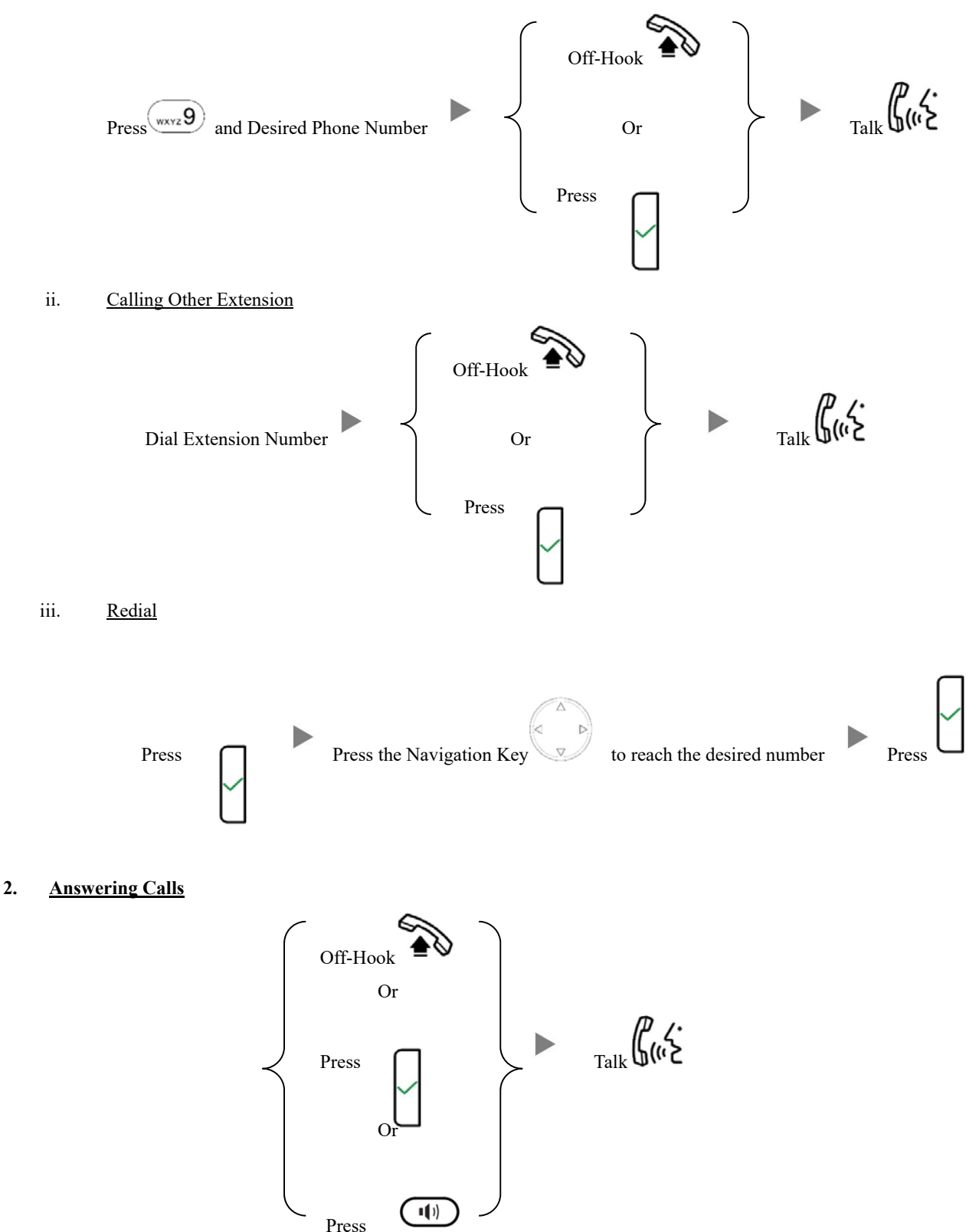

#### **3. Transferring a Call / Call Transfer**

i. Blind / Unattended Transfer  **P**ress mapped Extension Key  $\epsilon$ During a conservation Press  $\overline{C}$  Or Dial Extension Number and Press ii. Supervised / Attended Transfer Press mapped Extension Key ( During a conservation Press  $\bigcirc$   $\qquad \qquad$  Or **Line 2** Dial Extension Number and Press Talk and Inform about the call you are transferring  $\left\{\begin{matrix} P & \mathcal{L} \\ \mathcal{M} & \mathcal{L} \end{matrix}\right\}$  Press **Twice** 

## **4. Holding a Call**

i. To Hold

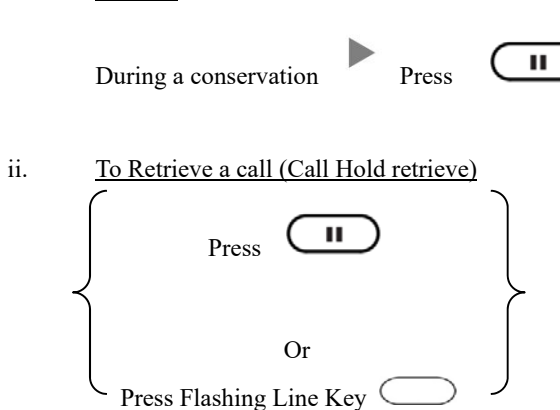

#### **5. Making a conference (Conference Call)**

i. To Establish a Conference

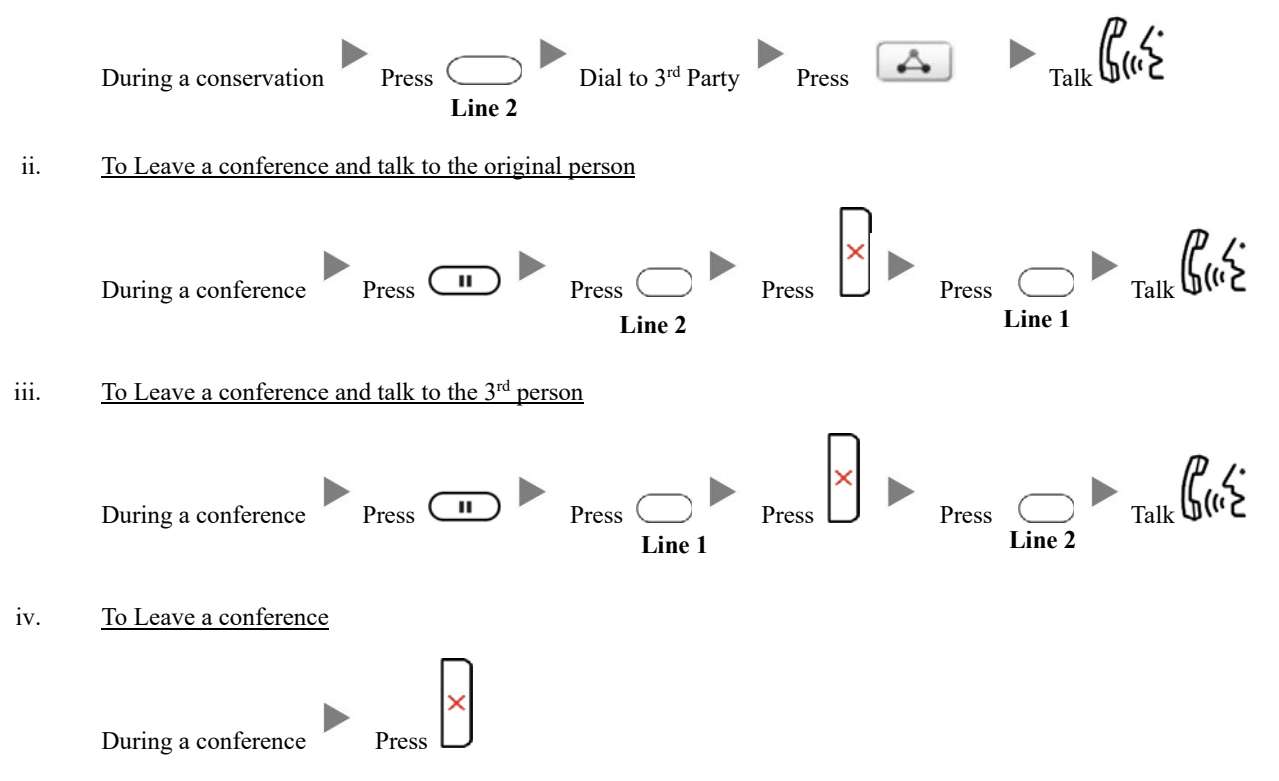

#### **6. Checking Voice Mail**

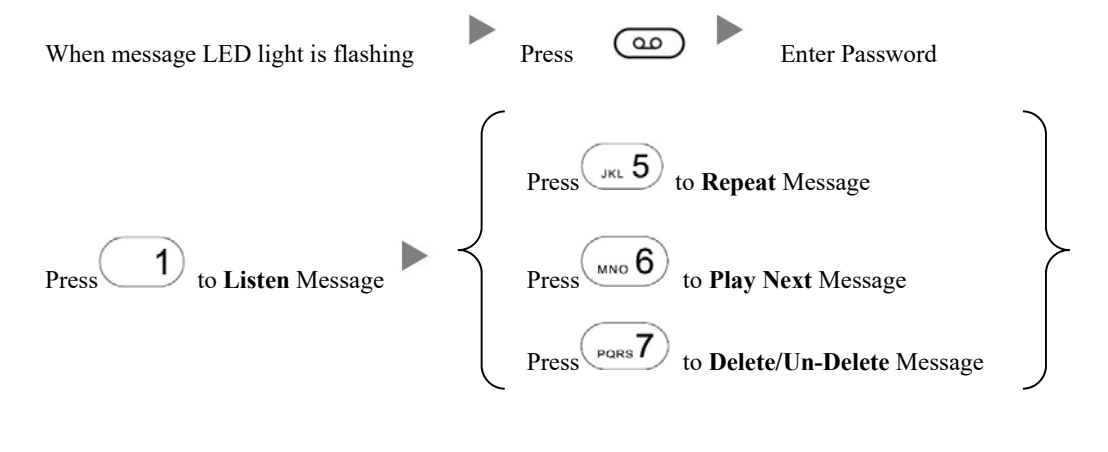

#### **7. Voice Mail Setup**

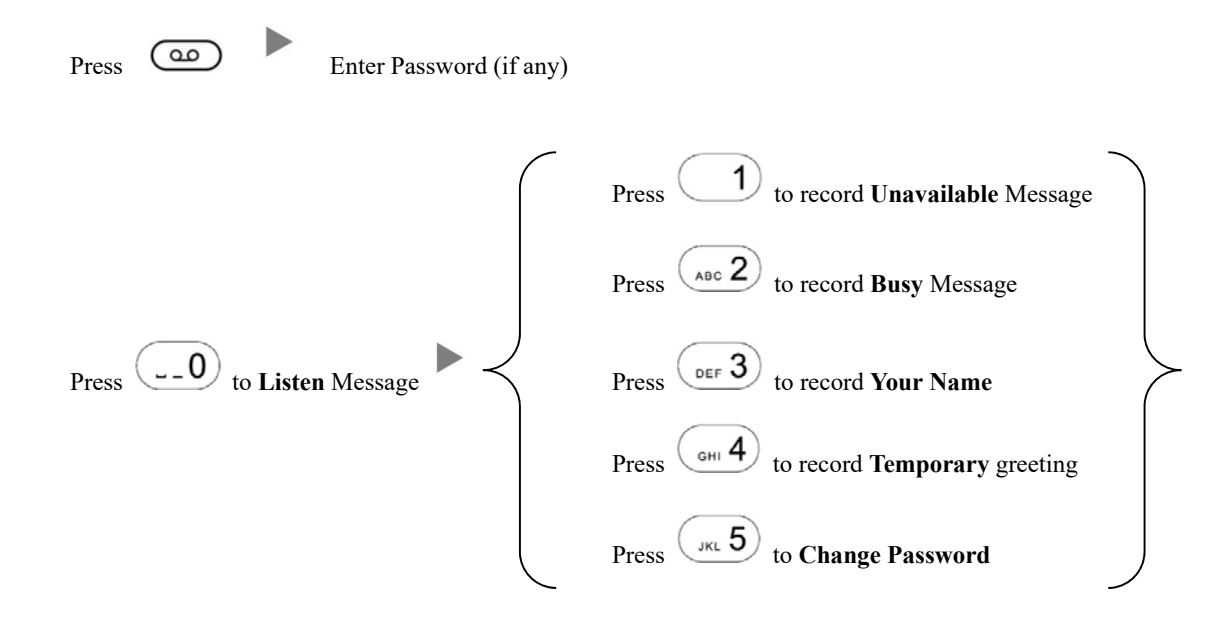

#### **8. Checking Call History**

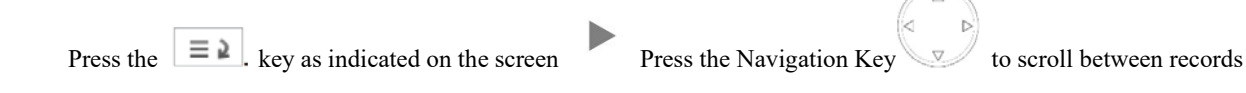

#### **9. Forward Call**

i. To set up All Call Forward Mode

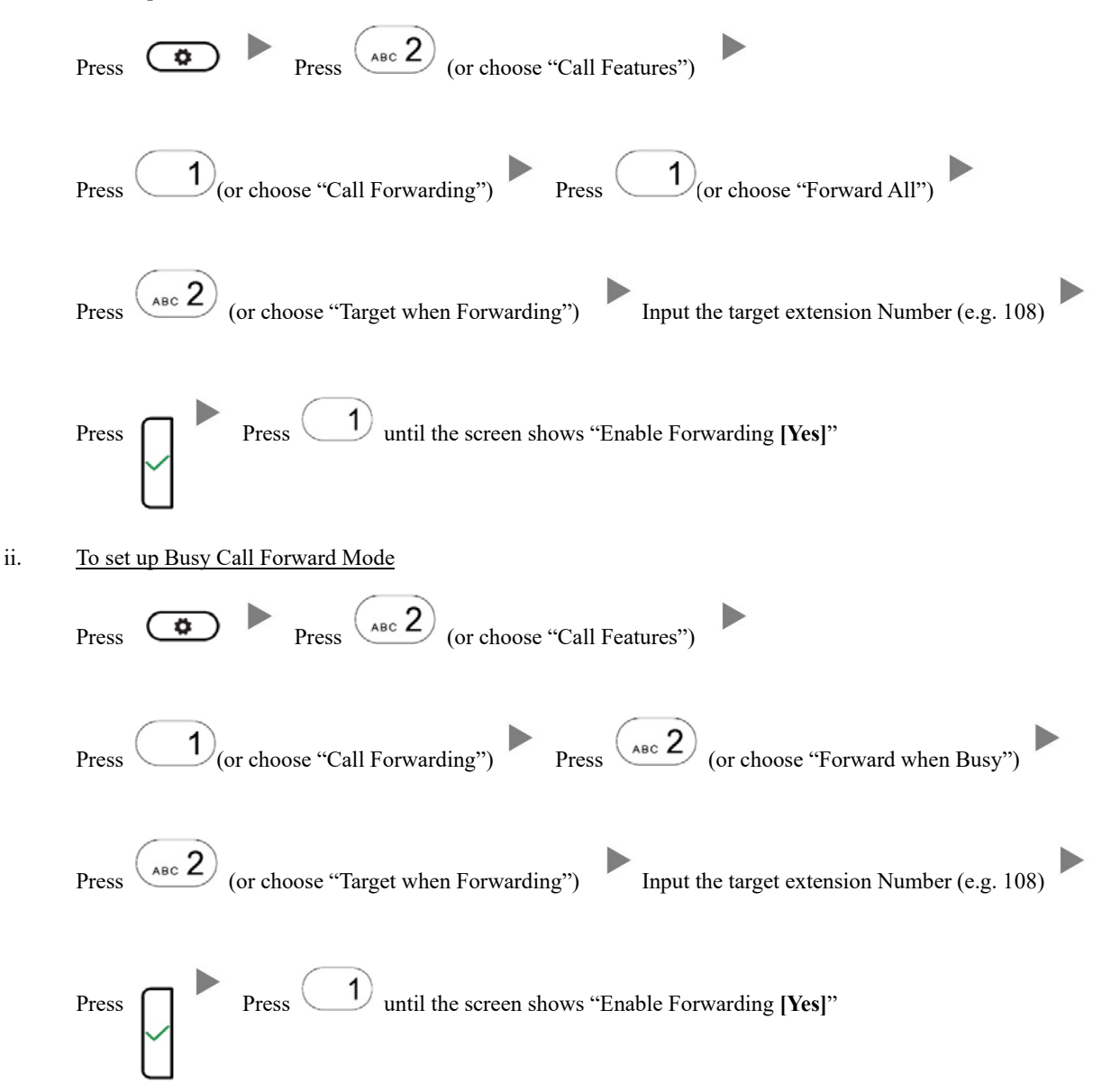

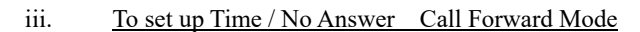

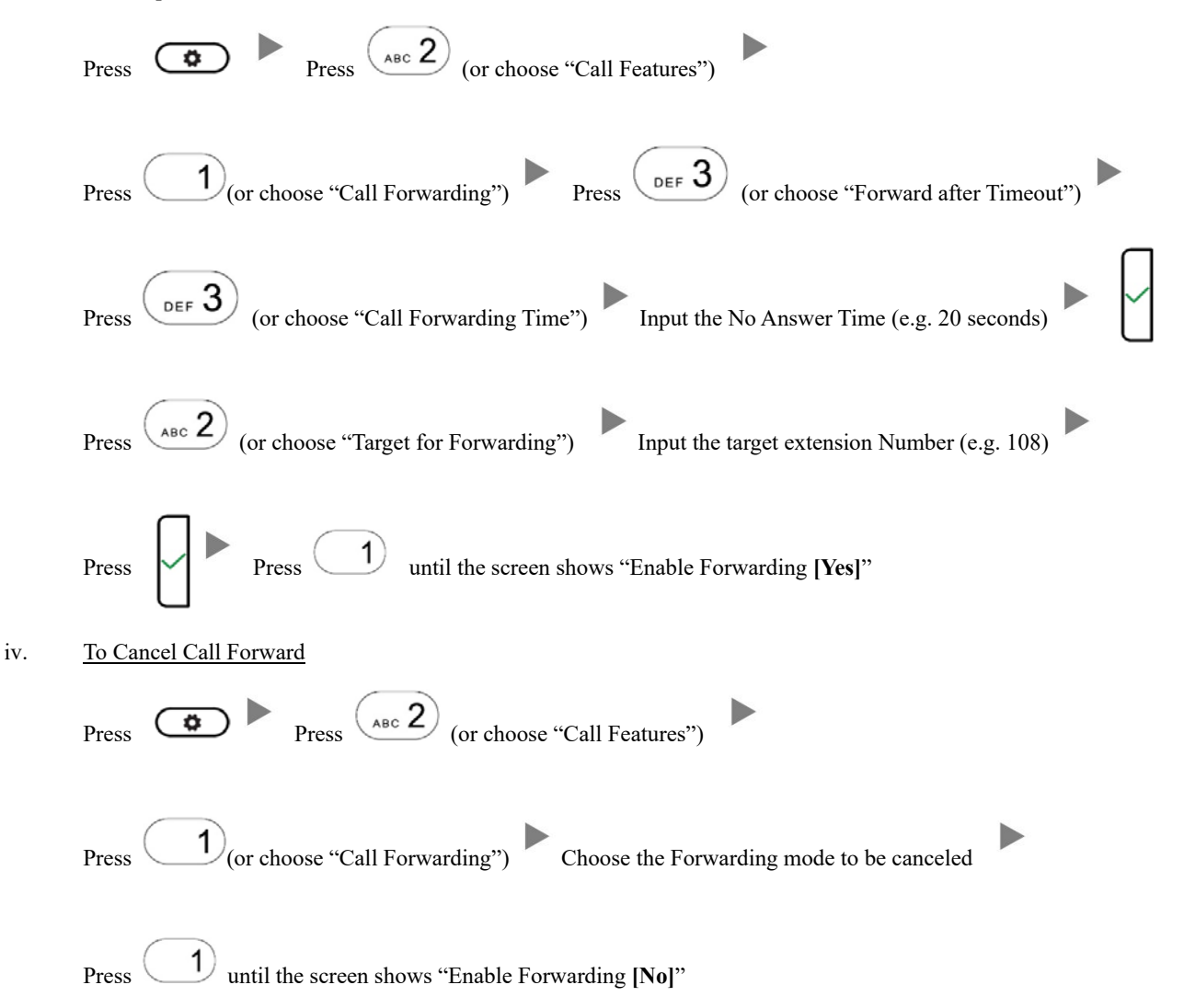